# **Tabular Data: Deep Learning is Not All You Need**

**Ravid Shwartz-Ziv and Amitai Armon**

# **IT AI Group, Intel**

# intel

#### **Tabular Data**

- Images or text are not the most frequent data
- Tabular data a mix of numeric, symbolic, and textual data
- Challenges of tabular data:
	- Mixed features
	- Sparse data
	- Less data
	- Different datasets types
	- Prior knowledge (feature engineering)

#### **Compare Different Models**

- Deep models
	- TabNet<sup>1</sup>
	- NODE2
	- DNF-Net<sup>3</sup>
	- 1D-CNN
- XGBoost4
- Ensemble of models

### **Datasets and optimization**

- No common benchmark
- Three datasets from each paper
- Two unrelated datasets
- Bayesian Hyper-parameter search
- 1000 10000 runs

#### **Results**

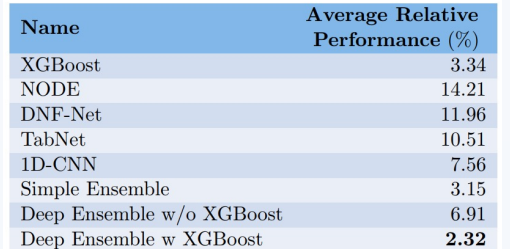

XGBoost had a much better performance than the deep models, their ensemble performed slightly better (lower is better)

**Hyper – Parameter Optimization** 

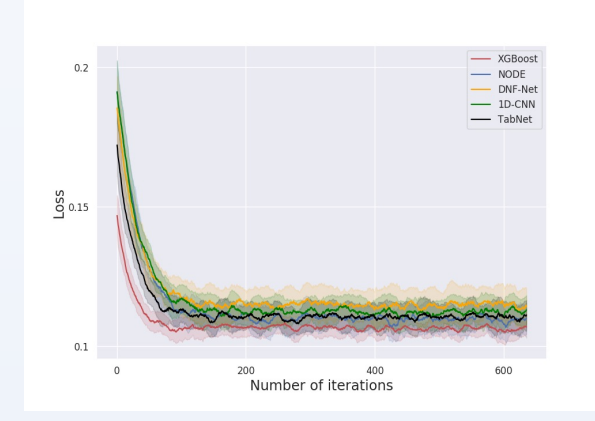

#### It is easier to optimize XGBoost

#### **Selecting Subset of Models in the Ensemble**

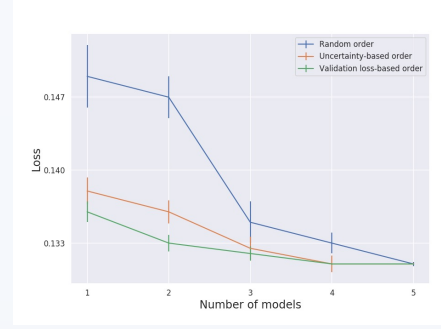

#### Getting good results with only 3 models

**How to poster prior** 

#### **Summary**

- On datasets that did not appear in their original papers, deep models were weaker
- XGBoost had better accuracy than the deep models
- Ensemble of deep models with XGBoost performed better
- XGBoost converged more quickly to good performance
- In an ensemble, the order of selecting models was important

**Convenience** 

**https://**

## **References**

- 1. Arik, S. Ö., & Pfister, T. (2021). TabNet: Attentive Interpretable Tabular Learning. *Proceedings of the AAAI Conference on Artificial Intelligence*, *35*(8), 6679-6687
- 2. Popov, Sergei, Stanislav Morozov, and Artem Babenko. "Neural oblivious decision ensembles for deep learning on tabular data." *ICLR, 2019*
- 3. Abutbul, Ami, et al. "DNF-Net: A Neural Architecture for Tabular Data.", ICLR, 2021
- 4. Chen, Tianqi, and Carlos Guestrin. "Xgboost: A scalabletree boosting system." *Proceedings of the 22nd acm sigkdd international conference on knowledge discovery and data mining*. 2016.

**How to cha** 

**How to cha** 

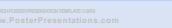

**How to pre** 

**Publish, p**